#### CLASE

Cursor Library for A Structured Editor

"Tool Demo"

Tristan Allwood [\(tora@doc.ic.ac.uk\)](mailto:tora@doc.ic.ac.uk)

#### Susan Eisenbach (s.eisenbach@imperial.ac.uk)

Zip! Photo from http://www.flickr.com/photos/sarmax/109561164/

Cursor Library for A Structured Editor Transies and Tristan Allwood, Susan Eisenbach

#### Polite Notice

This talk will feature code snippets!

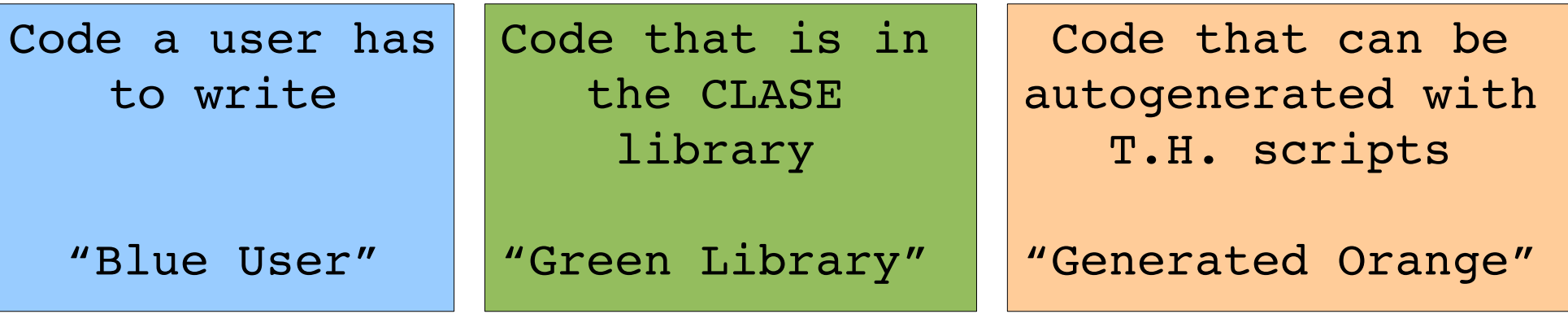

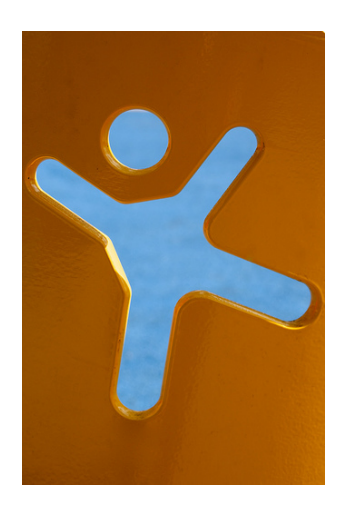

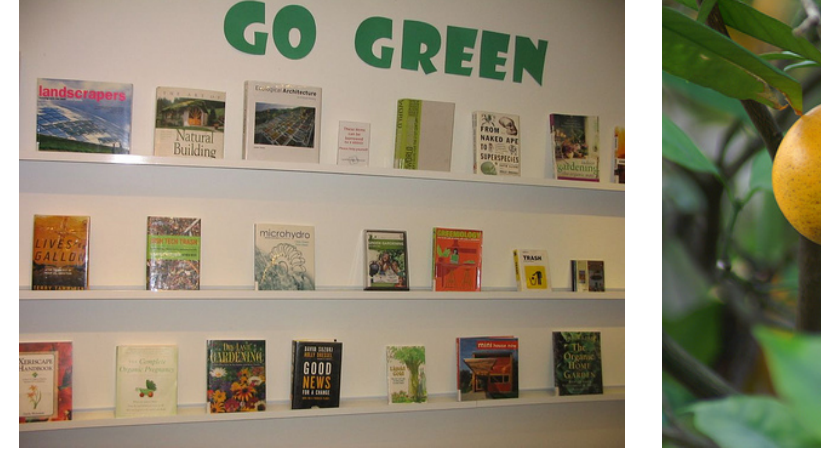

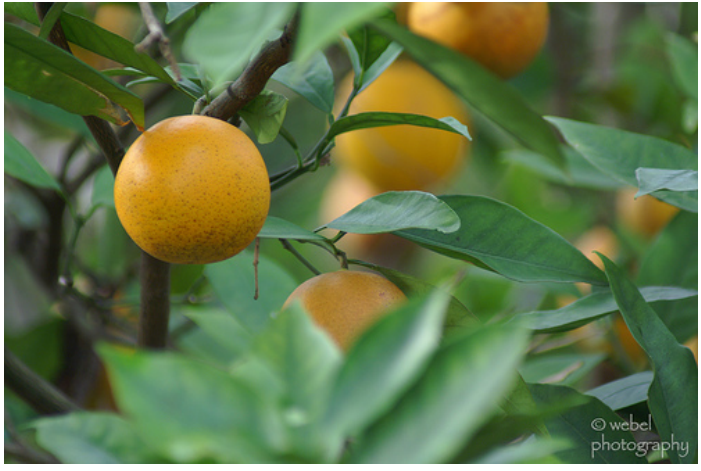

http://www.flickr.com/photos/alkalinezoo /2374201026/

http://www.flickr.com/photos/cambridgelib/ 2343211287/

http://www.flickr.com/photos/webel/76 665500/

Cursor Library for A Structured Editor Tristan Allwood, Susan Eisenbach

#### A Sample Language

```
module Lam.Lam where
data Lam
    = Lam Exp
data Exp
    = Abs String Type Exp
      | App Exp Exp
      | Var Integer
      | NoExp
data Type
    = Unit
      | Arr Type Type
      | NoType
```
#### $(\lambda \times : ? \cdot x) > (\lambda \times : \tau \cdot \lambda z : \tau \cdot (z \times y))$

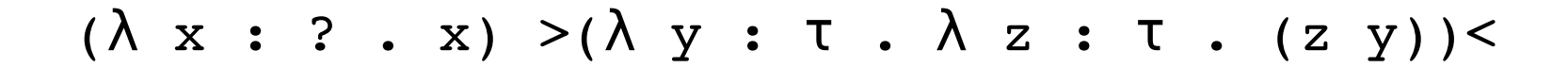

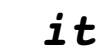

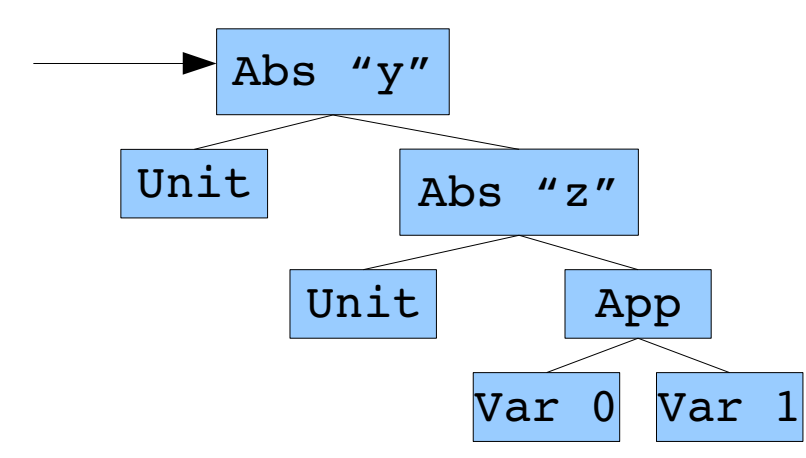

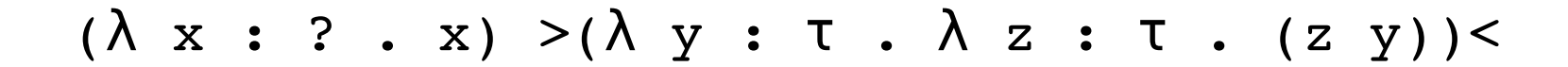

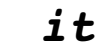

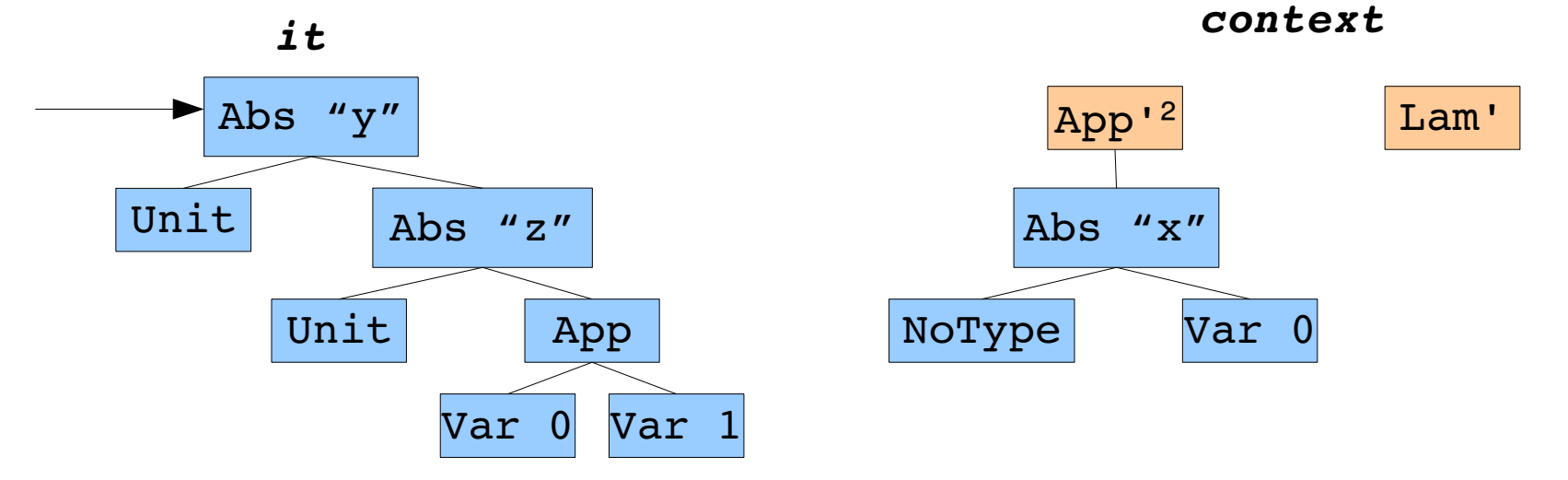

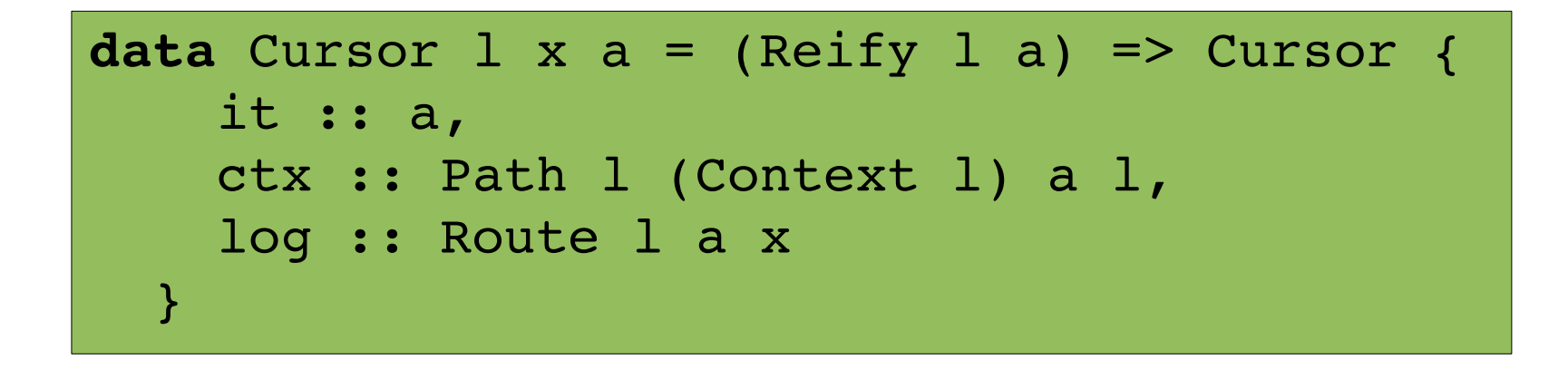

$$
(\lambda x : ? . x) > (\lambda y : \tau . \lambda z : \tau . (z y))
$$

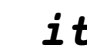

*it context*

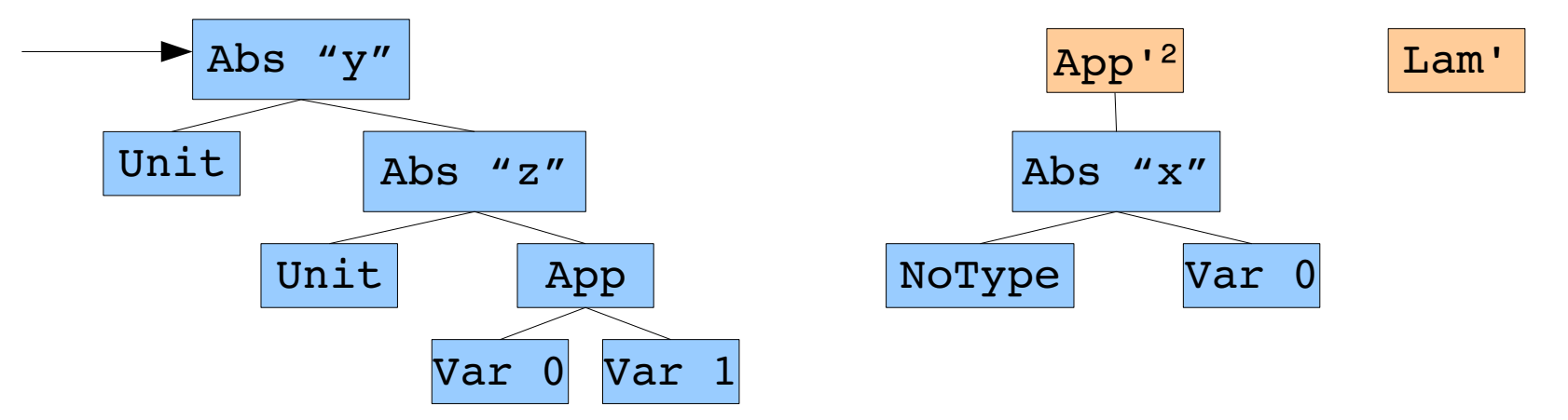

```
{# LANGUAGE TemplateHaskell #}
module Lam.Gen where
import Lam.Lam
import Data.Cursor.CLASE.Gen.Adapters
import Data.Cursor.CLASE.Gen.Language
import Data.Cursor.CLASE.Gen.Persistence
$(languageGen ["Lam", "Language"] ''Lam 
               [''Lam, ''Exp, ''Type])
$(adapterGen  ["Lam", "Adapters"] ''Lam 
                             [''Lam, ''Exp, ''Type] "Lam.Language")
$(persistenceGen ["Lam", "Persistence"] ''Lam 
                                   [''Lam, ''Exp, ''Type] "Lam.Language")
main :: IO ()
main = return (
```

```
{# LANGUAGE TemplateHaskell #}
module Lam.Gen where
import Lam.Lam
import Data.Cursor.CLASE.Gen.Adapters
import Data.Cursor.CLASE.Gen.Language
import Data.Cursor.CLASE.Gen.Persistence
$(languageGen ["Lam", "Language"] ''Lam 
                              [''Lam, ''Exp, ''Type])
$(adapterGen  ["Lam", "Adapters"] ''Lam 
                              [''Lam, ''Exp, ''Type] "Lam.Language")
$(persistenceGen ["Lam", "Persistence"] ''Lam 
                                    [''Lam, ''Exp, ''Type] "Lam.Language")
main :: IO ()
main = return ()
```

```
{# LANGUAGE TemplateHaskell #}
module Lam.Gen where
import Lam.Lam
import Data.Cursor.CLASE.Gen.Adapters
import Data.Cursor.CLASE.Gen.Language
import Data.Cursor.CLASE.Gen.Persistence
$(languageGen ["Lam", "Language"] ''Lam
                              [''Lam, ''Exp, ''Type])
$(adapterGen  ["Lam", "Adapters"] ''Lam 
                              [''Lam, ''Exp, ''Type] "Lam.Language")
$(persistenceGen ["Lam", "Persistence"] ''Lam 
                                    [''Lam, ''Exp, ''Type] "Lam.Language")
main :: IO ()
main = return ()
```

```
{# LANGUAGE TemplateHaskell #}
module Lam.Gen where
import Lam.Lam
import Data.Cursor.CLASE.Gen.Adapters
import Data.Cursor.CLASE.Gen.Language
import Data.Cursor.CLASE.Gen.Persistence
$(languageGen ["Lam", "Language"] ''Lam 
                              [''Lam, ''Exp, ''Type])
$(adapterGen  ["Lam", "Adapters"] ''Lam 
                              [''Lam, ''Exp, ''Type] "Lam.Language")
$(persistenceGen ["Lam", "Persistence"] ''Lam 
                                    [''Lam, ''Exp, ''Type] "Lam.Language")
main :: IO ()
main = return ()
```
# ating Boilerplate

{=# LANGUAGE TypeFamilies #=}<br>{=# LANGUAGE GADTs #=}<br>{=# LANGUAGE UndecidableInstances #=}

(-† LANGUAGE FlaxibleInstances, MultiParamTypeclasses, FlaxibleContexts,<br>(-† OPTIONS\_GHC -Wall -fno-warn-orphans -fno-warn-name-shadowing +-)<br>module Lam.Adapters where -warn-orphans -fno-warn-name-shadowing +-)<br>module Lam.

import Lam.Lam import Lam.Language import Data.Cursor.CLASE.Language import Data.Cursor.CLASE.Bound import Data.Cursor.CLASE.Traversal

class LamTraversalAdapterExp t where<br>
visitAbs :: Exp -> t -> t -> t<br>
visitApp :: Exp -> t -> t -> t<br>
visitVar :: Exp -> t

class LamTraversalAdapterLam t where visitLam :: Lam > t > t class LamTraversalAdapterType t where

visitUnit :: Type > t visitArr :: Type > t > t > t

class LamTraversalAdapterCursor t where visitCursor :: Lam > t > t

instance (LamTraversalAdapterExp t,<br>LamTraversalAdapterExp t,<br>LamTraversalAdapterType t,<br>LamTraversalAdapterCursor t,<br>LamTraversal Lam t) => Traversal Lam t where

visiting it recurse - case reight in of<br>
THE X -> visiting P x it recurse<br>
visiting P :: [instructualidepending t,<br>
visiting P :: [instructualidepending t,<br>
indirection[instructualidepending t, -><br>
Ypodigi a -> a -> [foral

visiting "Rept Airschule Comme Airschule (Statemen (ME Mikerindes))<br>
App - - - visiting it (recense (ME Migerindes)) (recense (ME Migerindes))<br>
Visiting - - - - visiting it (recense (ME Migerindes))<br>
Visiting - - - - - - -

visitPartial (CW ctx) = visitPartial' ctx

where  $\text{v}\xspace$  is (LamTraversalAdapterLam t,<br> $\text{LamTawrenalAdaptertType } t, \quad \text{or} \quad \text{LamTawrenalAdaptertType } t, \quad \text{or} \quad \text{Contet I a } b \rightarrow t \text{ and } \text{Cay Lam I} \rightarrow \text{C. } \text{J} \xspace \rightarrow \text{J} \rightarrow \text{t} \text{Cay Lam I} \xspace \rightarrow \text{J} \xspace \rightarrow \text{J} \xspace \rightarrow \text{J} \xspace \rightarrow \text{J} \xspace \xspace \rightarrow \text{J} \xspace \x$ 

TypeTokke \_ → visitAbs it [cecures (NW MAbrToType)] hole<br>
ΣερΤολέμ \_ → visitAbs it [cecures (NW MAbrToType)] hole<br>
ΣερΤολέμ \_ → visitAps it hole (cecures (NW MApPToExpe))<br>
ΣερΤολέμ <br>
- ν visitAps it [cecures (NW MApPToEx

cursor = visitCursor

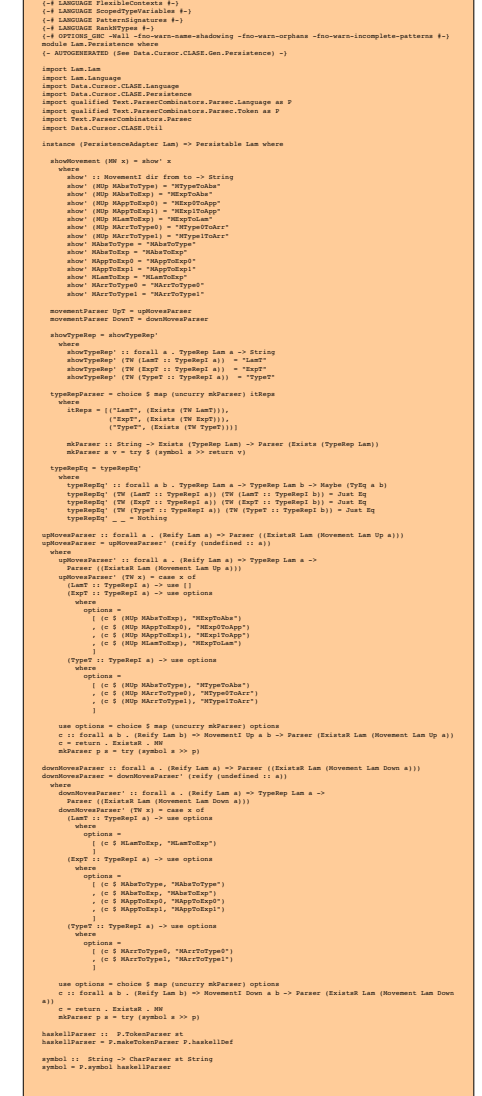

Cursor Library for A Structured Editor The Contract of Tristan Allwood, Susan Eisenbach

(-) LANGUAGE GADTa, NultiParamTypeClasses, TypeTamilies, TypeOperators, ScopedTypeVariables, ExistentialQuantification +-)<br>(-) OPTIONS\_GNC -Wall -fro-warn-orphams -fro-warn-overlapping-patterns +-)<br>(- AUTOGENERATED (See Da

module Lam.Language(<br>
,TypeRepI(..)<br>
,TypeRepI(..)<br>
,Context(..)<br>
,Context(..)<br>
,TypeRep(..)<br>
,TypeRep(..)<br>
,Wower<br>
import Data.Cursor.CLASE.Util<br>
import Data.Cursor.CLASE.Util

import Control.Arrow import Lam.Lam import Data.Cursor.CLASE.Language

data TypeRepI a where ExpT :: TypeRepI Exp LamT :: TypeRepI Lam TypeT :: TypeRepI Type instance Reify Lam Exp where reify = const \$ TW ExpT instance Reify Lam Lam where reify = const \$ TW LamT instance Reify Lam Type where reify = const \$ TW TypeT

instance Language Lam where data Context Lam from to = CW (ContextI from to) data Movement Lam d from to = MW (MovementI d from to) data TypeRep Lam t = TW (TypeRepI t)

data Contextl a bubers<br>TypeToAbs :: String -> Exp -> Contextl Type Exp<br>
ExpToAbs :: String -> Type -> Contextl Exp Exp<br>
ExpToApp0 :: Exp -> Contextl Exp Exp<br>
ExpToApp0 :: Exp -> Contextl Exp Exp<br>
ExpToAsr0 :: Type -> Conte

contextCoNovementI :: Contexti a h-> NovementI Op a bond<br>contextCoNovementI (TypoCoAha \_ ) = (NOy NAbaToType)<br>contextCoNovementI (ExpToAha \_ ) = (NOy NAbaToType)<br>contextCoNovementI (ExpToApp0 \_) = (NOp NAppToExpO)<br>contextC

buildOns! : Contexti a b -> a -> b -> b -> b b<br>buildOns! (TxpFToAbs xO x1) h - Abs xO h x1<br>buildOns! (ExpTGAbs xO x1) h - Abs xO h x1<br>buildOns! (ExpTGApp) xO) h - App x x0<br>buildOns! (ExpTGApp) xO) h - Are x0<br>buildOns! (Typ

data Novementi da b where<br>NOD :: Novementi Down b a -> Novementi Op a b<br>NAbaToType :: Novementi Down Exp Type<br>NAbaToExp :: Novementi Down Exp Exp<br>NAppToExp1 :: Novementi Down Exp Exp<br>NAppToExp1 :: Novementi Down Exp Exp MLamToExp :: MovementI Down Lam Exp MArrToType0 :: MovementI Down Type Type MArrToType1 :: MovementI Down Type Type

invert<br/>Howeassell : Hövressell da b -> Movement (Invert d) b a meridioversell Khoring and Movement (Invert<br>Invertioversell Khoring and Movement (Invertioversell)<br>Invertioversell Khoring and Movement (Invertioversell)<br>

unbuildOneI :: MovementI Down a b > a > Maybe (ContextI b a, b) unbuildOneI mov here = case mov of MAbsToType > case here of (Abs x0 h x1) > Just \$ (TypeToAbs x0 x1, h) \_ > Nothing MAbsToExp > case here of (Abs x0 x1 h) > Just \$ (ExpToAbs x0 x1, h) \_ > Nothing MAppToExp0 > case here of (App h x0) > Just \$ (ExpToApp0 x0, h) \_ > Nothing MAppToExp1 > case here of (App x0 h) > Just \$ (ExpToApp1 x0, h)

-> Working<br>
Elmarchtp -> Jeans here of<br>
(Lam ): -> Jean (Lam )<br>
-> Mothing<br>
-> Mothing<br>
-> Mothing<br>
-> Mothing<br>
-> Mothing<br>
-> Mothing<br>
--> Mothing<br>
--> Mothing<br>
--> Mothing<br>
--> Mothing<br>
--> Mothing<br>
--> Mothing<br>
--> Moth

MAbsToExp > DownT MAppToExp0 > DownT MAppToExp1 > DownT MLamToExp > DownT MArrToType0 > DownT MArrToType1 > DownT

reifyDirectionI :: MovementI d a b > DirectionT d reifyDirectionI d = case d of (MUp \_) > UpT MAbsToType > DownT

momentally influenced to the control of the control of the state of the state of the control of the control of the control of the control of the control of the control of the control of the control of the control of the c

donuMovemi :: TypeMepi a → [Existal Lam (NovementI Dovn a)]<br>| Empat → [(Elistal Minorolype), [Elistal Nuberolspy), [Existal NappToExp0), [Existal NappToExp1)]<br>| Empat → [(Elistal Nancorype), [Existal Nartorype1)]<br>| TypeT

noveleft! :: Novement: Down a x -> Maybe (ExistaR Lam (Novement: Down a))<br>noveleft! nov - case nov of<br>WAhrToExp -> Just 5 ExisteR NAbaPoType<br>NAppToExpl -> Just 5 ExisteR NAppToExpl<br>NAPTOTypel -> Just 5 ExisteR NArrToType0<br>

novekight: : Novement: Down a x -> Maybe (ExistsR Lam (Novement: Down a))<br>noveRight: nov - case mov of<br>MAhrToType -> Just 5 ExistsR MAhrToType -> Just 5 ExistsR MAppToExpl<br>MAppToExp0 -> Just 5 ExistsR MAppToExpl<br>-> Nothin

bandons (UV a) - bandons de (1991) (méxico de 1991)<br>invertisores (1991) - bandons de (1992) (méxico de 1992)<br>invertisores (1992) - bandons de 1992 (méxico de 1992)<br>concentrative (1993) - bandons de 1992 (méxico de 1993)<br>c

```
class LamTraversalAdapterExp t where
  visitAbs :: Exp \rightarrow t \rightarrow t \rightarrow t
  visitApp :: Exp \rightarrow t \rightarrow t \rightarrow t
  visitVar :: Exp → t
class LamTraversalAdapterLam t where
  visitLam :: Lam \rightarrow t \rightarrow t
class LamTraversalAdapterType t where
  visitUnit :: Type \rightarrow t
  visitArr :: Type \rightarrow t \rightarrow t \rightarrow t
class LamTraversalAdapterCursor t where
  visitCursor :: Lam \rightarrow t \rightarrow t
```
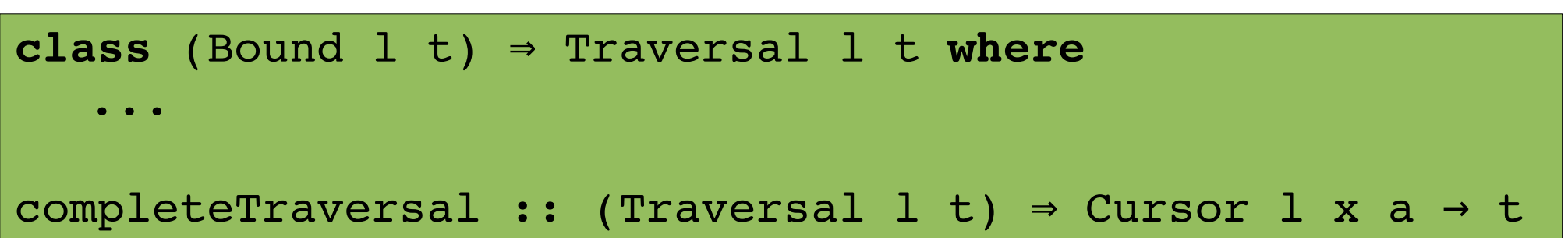

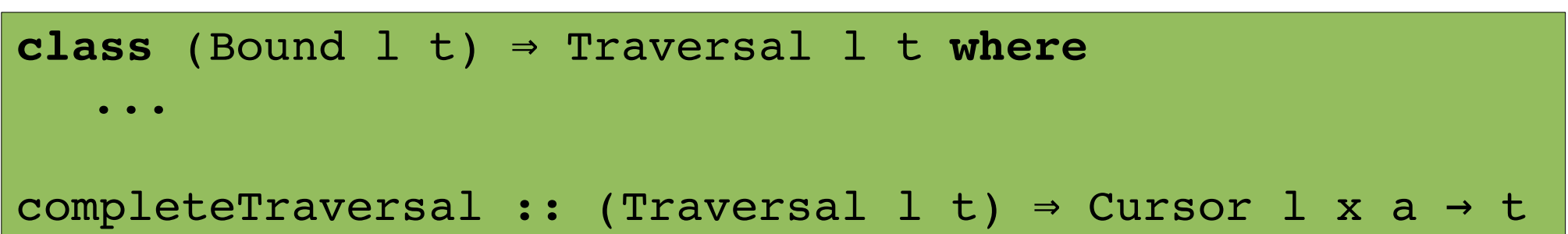

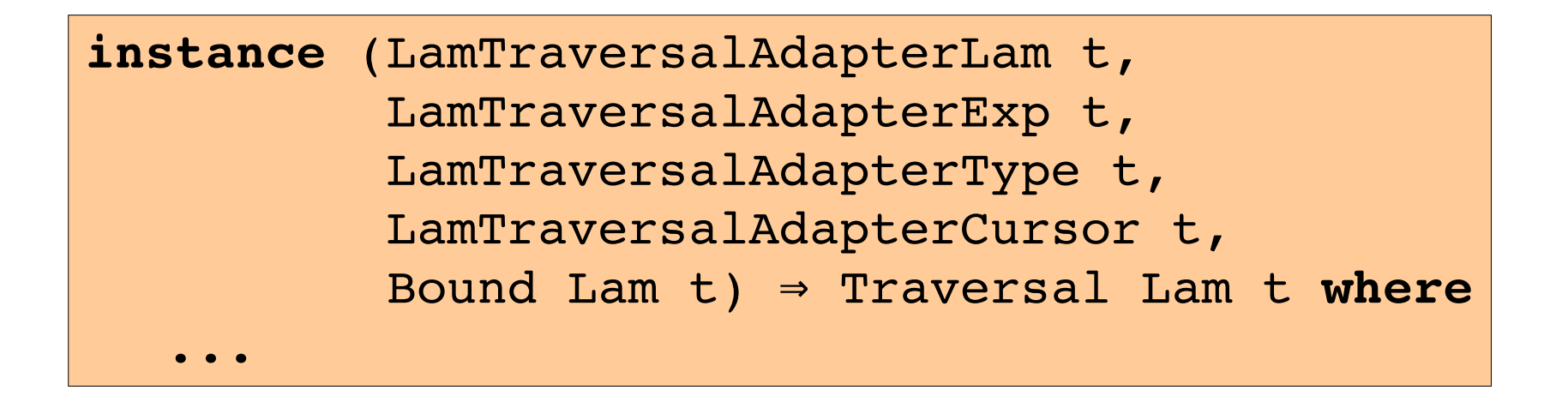

```
instance LamTraversalAdapterLam (LRM ()) where
   visitLam _ hole = hole
instance LamTraversalAdapterExp (LRM ()) where
  visitAbs (Abs name ) ty exp
    = out ("\lambda " ++ name ++ "::") >> ty >> out " . " >> exp
   visitApp _ l r 
    = out "(" >> 1 >> out "°" >> r >> out ")"
   visitVar (Var i) 
        = (out . fromMaybe "Variable free!" =<< lookupBinding i) >> 
            (out . subscript $ i)
 visitNoExp = out "?"
instance LamTraversalAdapterType (LRM ()) where
 visitUnit = out "τ"
 visitArr _ lhs rhs = out "(" >> lhs >> out " \rightarrow " >> rhs >> out ")"
 visitNoType = out "?"instance LamTraversalAdapterCursor (LRM ()) where
 visitCursor child = out "\|" >> child >> out "\|"
```

```
instance LamTraversalAdapterLam (LRM ()) where
   visitLam _ hole = hole
instance LamTraversalAdapterExp (LRM ()) where
  visitAbs (Abs name ) ty exp
    = out ("\lambda " ++ name ++ "::") >> ty >> out " . " >> exp
   visitApp _ l r 
    = out "(" >> 1 >> out "°" >> r >> out ")"
   visitVar (Var i) 
        = (out . fromMaybe "Variable free!" =<< lookupBinding i) >> 
            (out . subscript $ i)
 visitNoExp = out "?"
instance LamTraversalAdapterType (LRM ()) where
 visitUnit = out "τ"
 visitArr lhs rhs = out "(" >> lhs >> out " \rightarrow " >> rhs >> out ")"
 visitNoType = out "?"
instance LamTraversalAdapterCursor (LRM ()) where
 visitCursor child = out "[" >> child >> out "]"
```
# UI Edited Highlights - State

**data** CursorHolder where

CH :: Cursor Lam a a → CursorHolder

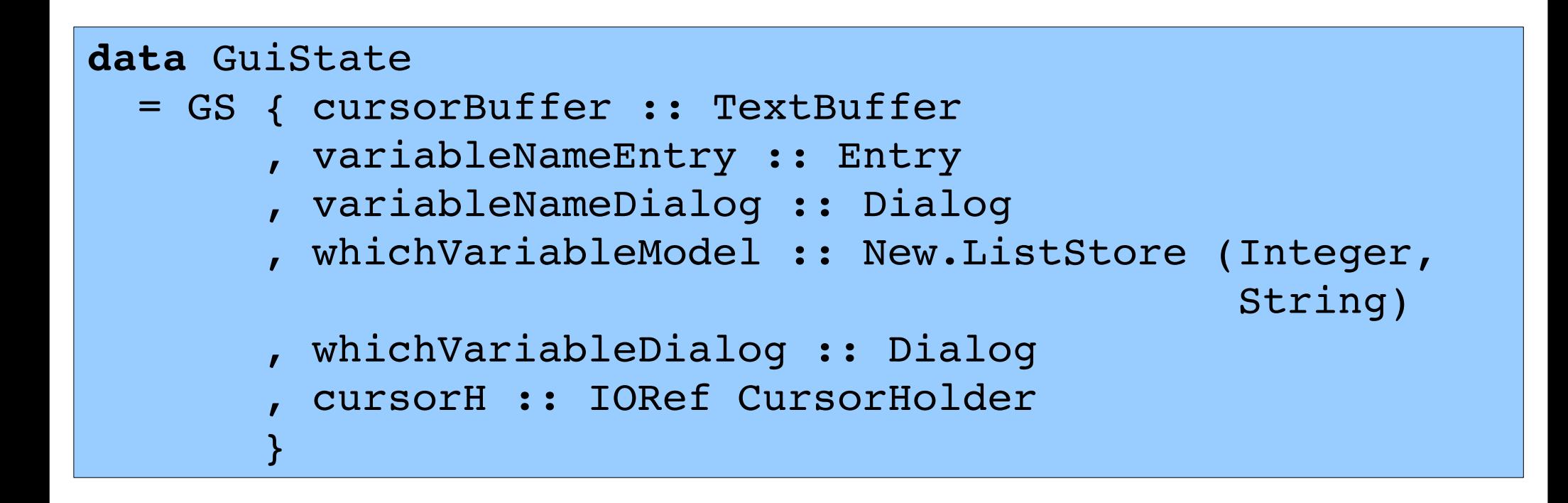

```
cursorKeyPress :: GuiState → Event → IO Bool
cursorKeyPress gs (Key { eventKeyChar  = Just char, 
                                                    eventModifier = modifiers })
   | char == 'h'               = moveCursor [gml, gmu]
   | char == 'j'               = moveCursor [gmd, gmr]
  | char == 'k'               = moveCursor [gmu, gml]
   char == 'l' = moveCursor [gmr, gmd]
 ...
 where
      ref = cursorH gs
   gmd = fmap (\{(CWM c) \rightarrow ExistsR c).genericMoveDowngmu = fmap (\C{CWM c} ) \rightarrow ExistsR c) . genericMoveUp   gml = genericMoveLeft
      gmr = genericMoveRight
```

```
cursorKeyPress :: GuiState → Event → IO Bool
cursorKeyPress gs (Key { eventKeyChar  = Just char, 
                                                    eventModifier = modifiers })
   | char == 'h'               = moveCursor [gml, gmu]
   | char == 'j'               = moveCursor [gmd, gmr]
   | char == 'k'               = moveCursor [gmu, gml]
   char == 'l' = moveCursor [gmr, gmd]
 ...
 where
      ref = cursorH gs
   gmd = fmap (\{(CWM c) \rightarrow ExistsR c) . genericMoveDowngmu = fmap (\C{CWM } c ) \rightarrow ExistsR c) . genericMoveUp   gml = genericMoveLeft
      gmr = genericMoveRight
```

```
cursorKeyPress :: GuiState → Event → IO Bool
cursorKeyPress gs (Key { eventKeyChar  = Just char, 
                                                    eventModifier = modifiers })
   | char == 'h'               = moveCursor [gml, gmu]
   | char == 'j'               = moveCursor [gmd, gmr]
   | char == 'k'               = moveCursor [gmu, gml]
   char == 'l' = moveCursor [gmr, gmd]
 ...
 where
      ref = cursorH gs
   gmd = fmap (\{(CWM c) \rightarrow ExistsR c).genericMoveDowngmu = fmap (\C{CWM c} ) \rightarrow ExistsR c) . genericMoveUp   gml = genericMoveLeft
      gmr = genericMoveRight
```

```
moveCursor :: (\bigcap x a . [Cursor Lam x a \rightarrowMaybe (ExistsR Lam (Cursor Lam x))]) \rightarrow IO Bool
       moveCursor movs = do
          CH (theCursor @ Cursor \{\}) \leftarrow readIORef ref
               maybe (return True) 
                     (\setminus(ExistsR cursor') \rightarrow do
                                      writeIORef ref $ CH (resetLog cursor')
                                      refreshAll gs
                                      return True
ential contracts and a state of the state of the state of the state of the state of the state of the state of
                                 (msum $ map ($ theCursor) movs)
```

```
moveCursor :: (\forall x \ a \ . \ [Current \dots])Maybe (ExistsR Lam (Cursor Lam x))]) \rightarrow IO Bool
       moveCursor movs = do
          CH (theCursor @ Cursor \{\}) \leftarrow readIORef ref
               maybe (return True) 
                    (\setminus(ExistsR cursor') \rightarrow do
                                     writeIORef ref $ CH (resetLog cursor')
                                     refreshAll gs
                                     return True
ential contracts and a state of the state of the state of the state of the state of the state of the state of
                                 (msum $ map ($ theCursor) movs)
```

```
moveCursor :: (\forall x \ a \ . \ [Current \dots])Maybe (ExistsR Lam (Cursor Lam x))]) \rightarrow IO Bool
       moveCursor movs = do
          CH (theCursor @ Cursor \{\}) \leftarrow readIORef ref
               maybe (return True) 
                    (\setminus(ExistsR cursor') \rightarrow do
                                     writeIORef ref $ CH (resetLog cursor')
                                     refreshAll gs
                                     return True
ential contracts and a state of the state of the state of the state of the state of the state of the state of
                                 (msum $ map ($ theCursor) movs)
```

```
moveCursor :: (\forall x \ a \ . \ [Current \dots])Maybe (ExistsR Lam (Cursor Lam x))]) \rightarrow IO Bool
       moveCursor movs = do
          CH (theCursor @ Cursor \{\}) \leftarrow readIORef ref
               maybe (return True) 
                    (\setminus(ExistsR cursor') \rightarrow do
                                     writeIORef ref $ CH (resetLog cursor')
                                     refreshAll gs
                                     return True
ential contracts and a state of the state of the state of the state of the state of the state of the state of
                                 (msum $ map ($ theCursor) movs)
```

```
moveCursor :: (\forall x \ a \ . \ [Current \dots])Maybe (ExistsR Lam (Cursor Lam x))]) \rightarrow IO Bool
       moveCursor movs = do
          CH (theCursor @ Cursor \{\}) \leftarrow readIORef ref
               maybe (return True) 
                    (\setminus(ExistsR cursor') \rightarrow do
                                     writeIORef ref $ CH (resetLog cursor')
                                     refreshAll gs
                                     return True
ential contracts and a state of the state of the state of the state of the state of the state of the state of
                                 (msum $ map ($ theCursor) movs)
```

```
refreshAll :: GuiState → IO ()
refreshAll gs = do
    CH cursor@Cursor {} ← readIORef (cursorH gs)
    let cursorText = render cursor
    (cursorBuffer gs) `textBufferSetText` cursorText
```

```
refreshAll :: GuiState → IO ()
refreshAll gs = do
    CH cursor@Cursor {} ← readIORef (cursorH gs)
    let cursorText = render cursor
    (cursorBuffer gs) `textBufferSetText` cursorText
```

```
refreshAll :: GuiState → IO ()
refreshAll gs = do
    CH cursor@Cursor {} ← readIORef (cursorH gs)
    let cursorText = render cursor
    (cursorBuffer gs) `textBufferSetText` cursorText
```

```
refreshAll :: GuiState → IO ()
refreshAll gs = do
    CH cursor@Cursor {} ← readIORef (cursorH gs)
    let cursorText = render cursor
    (cursorBuffer gs) `textBufferSetText` cursorText
```
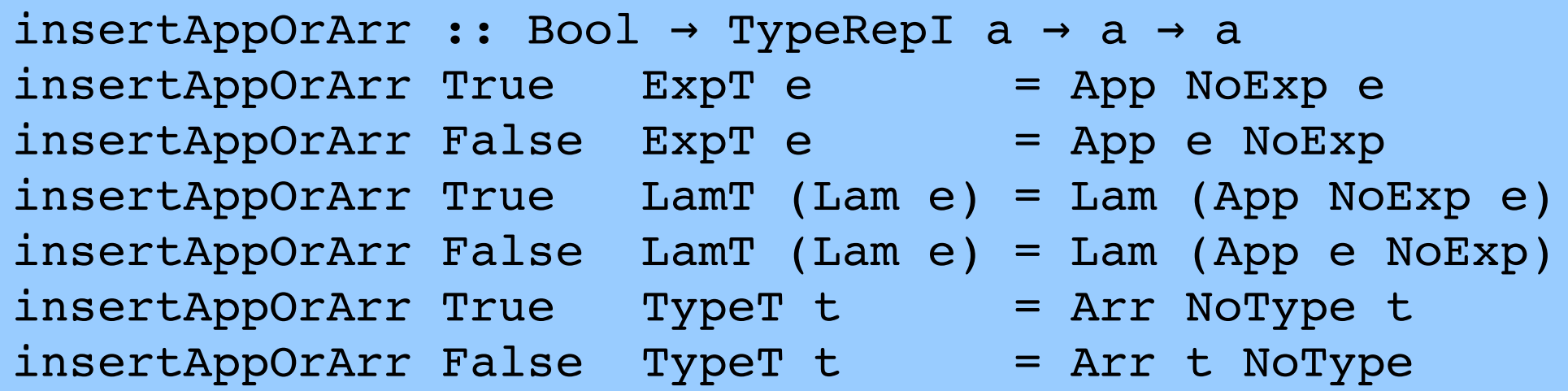

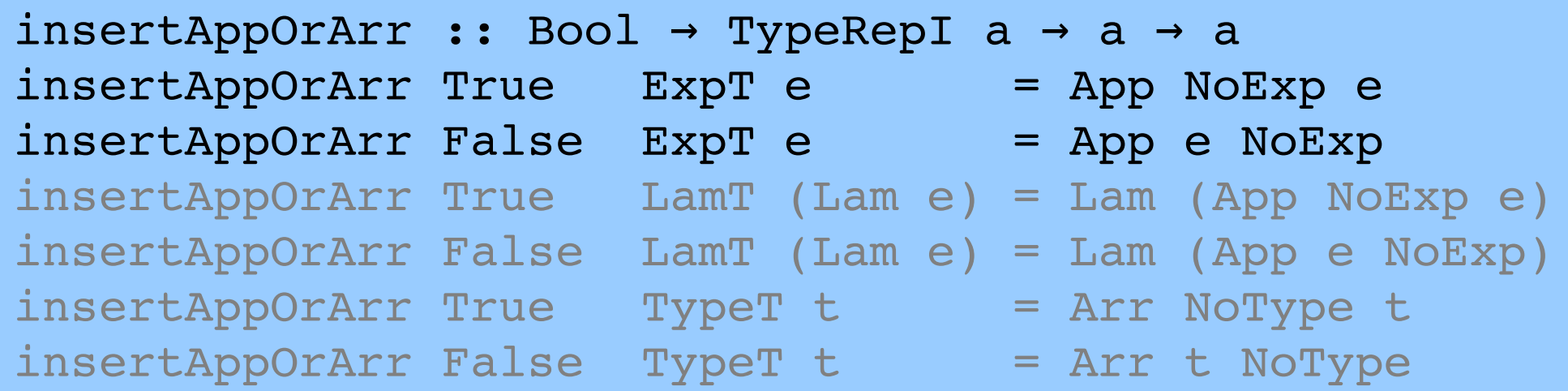

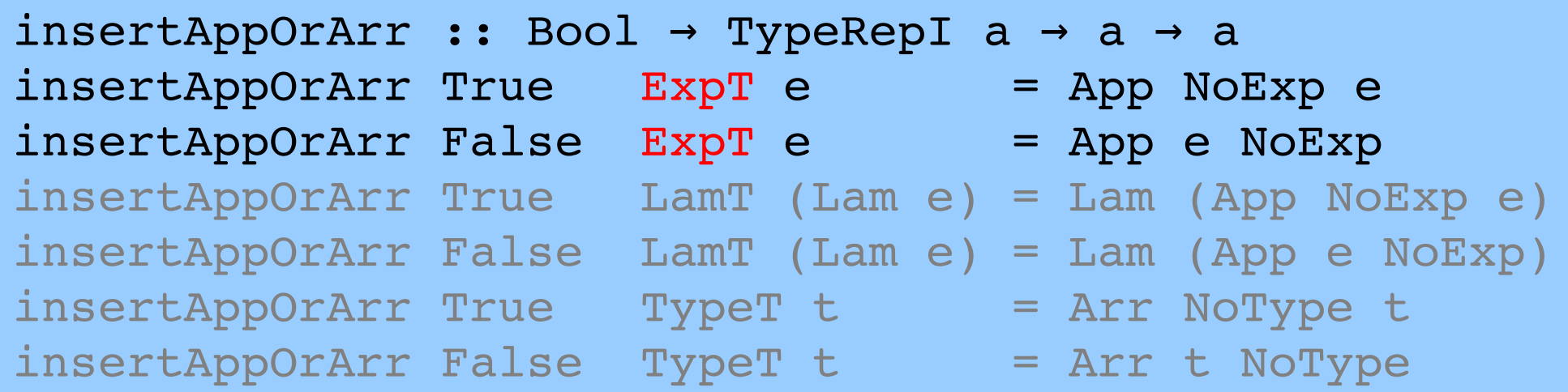

**data** TypeRepI a **where** ExpT :: TypeRepI Exp LamT :: TypeRepI Lam TypeT :: TypeRepI Type

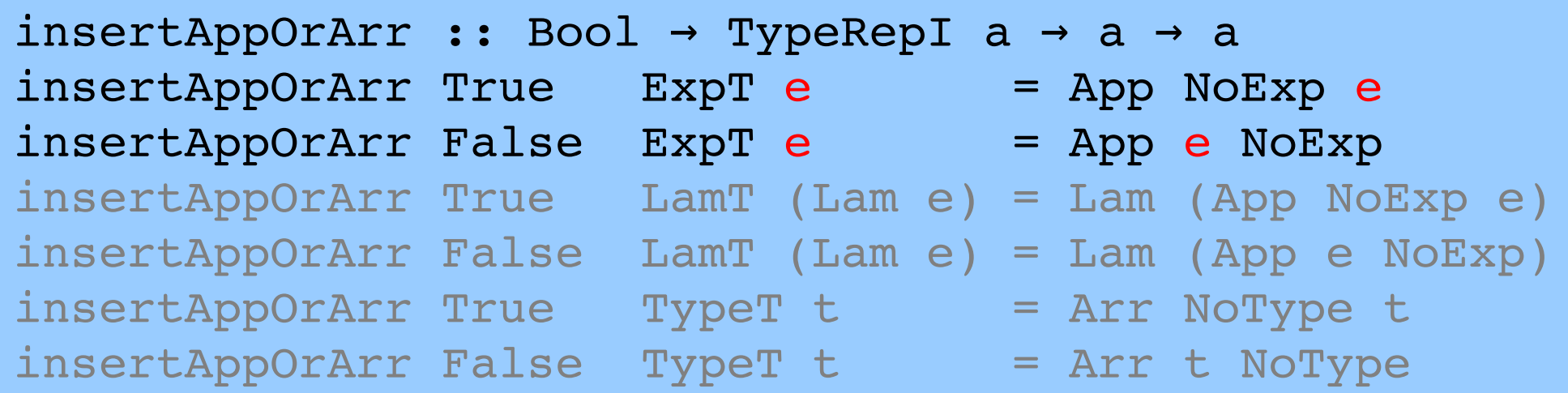

**data** TypeRepI a **where** ExpT :: TypeRepI Exp LamT :: TypeRepI Lam TypeT :: TypeRepI Type

#### App Demo

#### Other Features

- Abstraction of Binding
- Routes
- Bookmarks
- Persistence

#### Thank you for listening

#### For more see www.zonetora.co.uk/clase

Cursor Library for A Structured Editor Tristan Allwood, Susan Eisenbach

## Binding...

#### Binding...

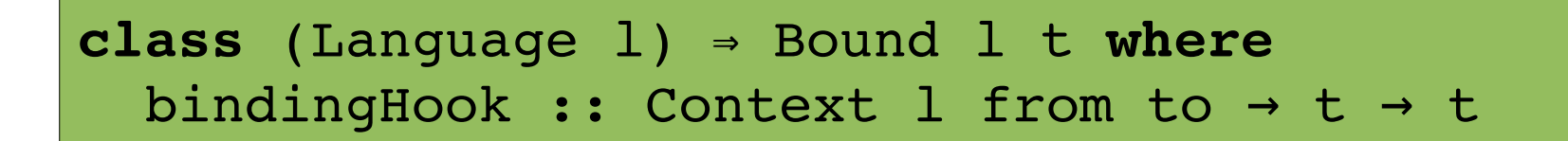

...

#### Binding...

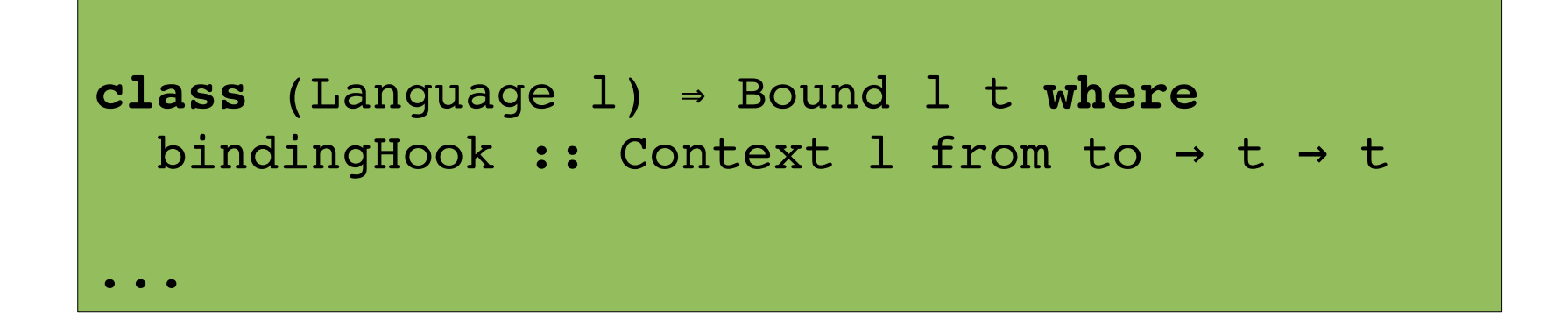

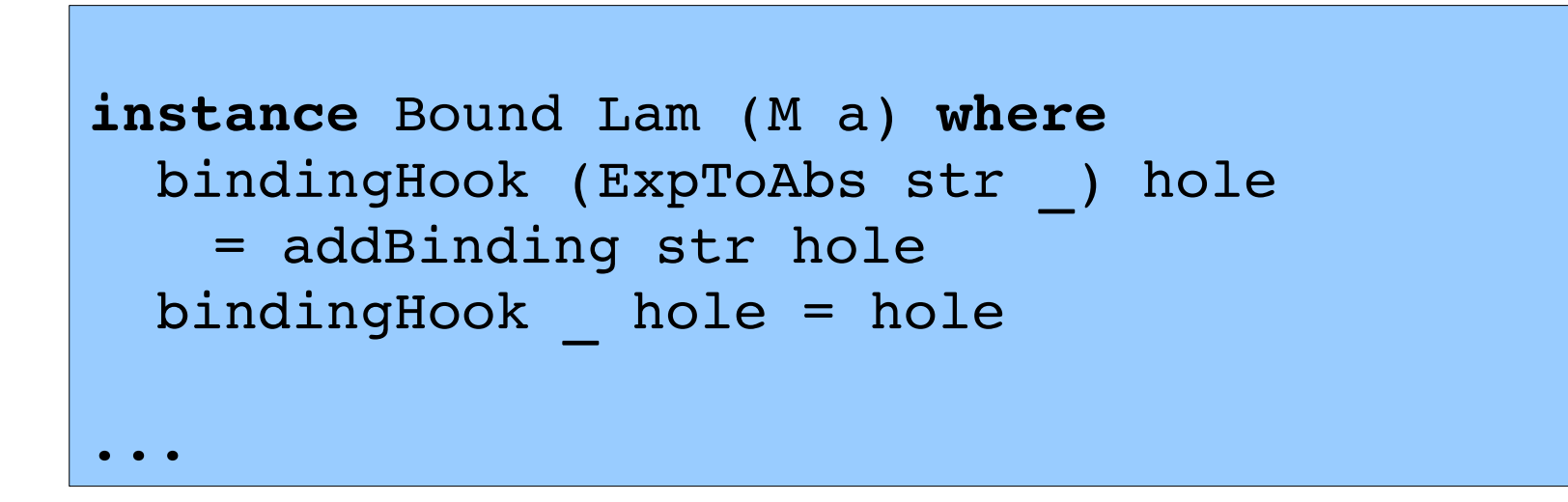